nseignant *d ' A q u i t a i n e*

## Bienvenue dans l'Académie de Bordeaux

### **Sommaire**

Page 1 **Edito**

Pages 2 et 3 **Principes de l'intra**

Page 4 **Remplacement Calendrier**

Pages 5 et 6 **Groupes de communes**

Pages 7 à 10 **Fiche de suivi syndical Calcul du barème Bulletin d'adhésion**

> Page 11 **Z.R. Dordogne**

Pages 12 et 13 **Z.R. Gironde**

Page 14 **Z.R. Landes**

Page 15 **Z.R. Lot et Garonne**

Page 16 **Z.R. Pyrénées Atlantiques**

### **Bulletin d'accueil Spécial Intra**

### *Edito :*

Attention, des modifications sont susceptibles d'intervenir après le Comité Technique Paritaire Académique qui se tiendra le 23 mars. De toute façon, n'hésitez pas à prendre contact avec nous.

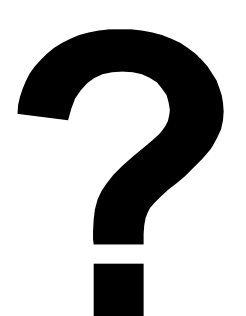

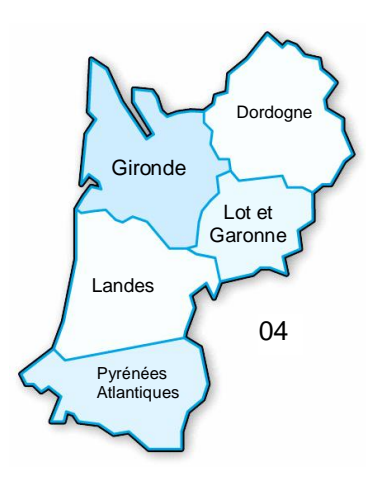

Des permanences seront assurées pendant toute la période d'ouverture du serveur, y compris pendant les vacances.

Bienvenue dans un des cinq départements de l'académie de Bordeaux.

Bienvenue au SE-UNSA de l'Aquitaine.

L'équipe académique 16/03/2007

**SE-UNSA Section Académique** 33 bis rue de Carros 33074 BORDEAUX CEDEX Tél. 05.57.59.00.20 ou 06 78 80 68 98 Fax 05.56.31.36.17 @ : ac-bordeaux@se-unsa.org Le site : [www.se-unsa.org](http://www.se-unsa.org)

**24 DORDOGNE** Bourse du Travail 26 rue Bodin 24029 PERIGUEUX CEDEX Tél. 05.53.53.42.32 Fax 05.53.03.78.57

**33 GIRONDE** 33 bis rue de Carros 33074 BORDEAUX CEDEX Tél. 05.57.59.00.30 Fax 05.57.59.00.39

**40 LANDES** Clos Michel-Ange 830 av. du Maréchal Foch 40000 MONT DE MARSAN Tél. 05.58.46.24.24 Fax 05.58.46.68.55

**47 LOT ET GARONNE** 14 rue Jean Terles 47000 AGEN Tél. 05.53.48.12.12 Fax 05.53.48.12.13

**64 PYR. ATLANTIQUES** 8 rue de l'Edit de Nantes 64000 PAU Tél. 05.59.82.57.40 Fax 05.59.82.57.45

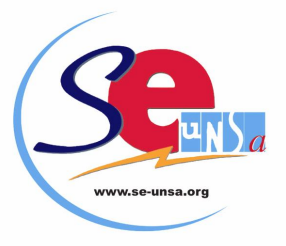

### **Barèmes**

Les barèmes peuvent varier en fonction de vos vœux et de votre situation actuelle. Selon votre situation administrative, individuelle et familiale, vous pouvez avoir 4 barèmes différents :

- Un petit barème pour un **voeu précis** concernant un établissement (**Etab**). Ce barème est commun à tous les vœux. Il est composé de votre échelon et de votre ancienneté dans le dernier poste.
- Un barème intermédiaire pour un **voeu large** concernant tout poste fixe dans une commune (**COM**).
- Un 2 ème barème intermédiaire pour un **voeu large** concernant tout poste fixe dans un groupement géographique de communes (**GEO**) ou tout poste (ou fractions de postes) provisoire dans une zone de remplacement fixe (**ZRE**).

Ces barèmes sont composés du barème commun précédent et des bonifications familiales. Attention : ces dernières sont soumises à des contraintes :

- votre premier vœu large rencontré devrait être une commune (ou GEO,…) du département de votre conjoint.
- vous ne devez exclure aucun type d'établissement dans un vœu large (codes : **1** LYC ; **2** LP, SEP ; **3** SES ; **4** CLG, SET ; \* tout type d'établissement). Le code approprié est donc "\*". Cependant, cette contrainte n'est pas exigible pour le type de service (APV ou pas). Nous consulter.
- Un grand barème pour un **voeu très large** concernant tout poste dans un département (**DPT**) ou toute zone de remplacement dans un département (**ZRD**), voire toute zone de remplacement dans l'académie (ZRA). Ce barème est composé du barème commun et des bonifications très importantes mais aussi plus contraignantes comme précédemment. (voir fiche page 9)

### **Formulation des voeux**

L'intra-académique est une phase de plus en plus complexe. Le respect des règles ci-dessous est primordial.

n Des informations, telles que la liste des postes vacants et les barres intra de l'an dernier,... ne sont qu'**indicatives**, la plus grande partie des mouvements se fait sur des postes qui se libéreront en cours de mouvement par les titulaires demandeurs d'un changement d'affectation au sein de l'académie. Quant aux barres intra, elles ne sont qu'aléatoires. Elles ne reflétent que l'état des mouvements des années antérieures.

n L'académie de Bordeaux étant très étendue, les risques d'éloignement ne sont pas négligeables quel que soit votre barème. Il faut donc absolument utiliser les 20 voeux pour augmenter votre chance d'éviter l'extension.

n Les 50 points IUFM du premier vœu utilisés à la phase interacadémique sont reportés automatiquement sur le premier vœu à la phase intra-académique. Pour faire valoir cette bonification, il vaut mieux, selon les cas, formuler **un premier vœu large ou très large** suivi de quelques vœux informatifs.

n Les points pour rapprochement de conjoint ne sont attribués que si le premier vœu large et/ou très large correspond à la résidence professionnelle du conjoint (ou privée si compatible).

n La formulation des vœux devrait se faire comme indiquée dans la circulaire rectorale, dans un **ordre préférentiel**, allant du voeu précis (établissement) au vœu le plus large (commune, département,…). De toute façon, les postes ne seront pourvus que par ceux qui ont les **barèmes les plus élevés** et ceci quel que soit le **rang de leurs vœux** :

**L'algorithme, qui traite tout le mouvement, fonctionne par "piles d'établissements" pour chaque discipline, c'est-à-dire que pour un établissement donné, il classe tous les candidats qui l'ont demandé de près (vœu précis) ou de loin (vœu large et très large). Le classement est fait dans un ordre décroissant des barèmes. Ainsi, seul le premier de cette liste ordonnée, non satisfait auparavant pour un autre vœu, y sera affecté.**

**Saisie des voeux :**

- Pour toute saisie, il vous sera demandé:
	- ð votre NUMEN
	- ð votre mot de passe confidentiel, composé de lettres majuscules uniquement
	- ð le NUMEN de votre conjoint, en cas de mutation simultanée

La saisie des demandes de mutation débutera le 27/03/07 au plus tôt et terminera le 16/04/07 au plus tard. Ä par SIAM : **[www.education.gouv.fr/siam](http://www.education.gouv.fr/siam) ou par i.prof**

Les codes des établissements seront accessibles par SIAM lors de la saisie et sur le répertoire académique des établissements disponible dans tous les établissements.

En cas de non satisfaction de vos vœux, vous allez subir la procédure d'extension, sur les postes libres des établissements du département de votre premier vœu.

Si aucune possibilité ne se dégage, l'examen de votre extension s'étendra sur les zones de remplacement de ce même département. Le traitement se fera ensuite sur les quatre autres départements dans un ordre bien précis comme le montre la table d'extension ci-dessous.

L'extension se fera avec votre plus faible barème indiqué dans votre formulation : ainsi en évitant des vœux établissements correspondant à votre plus faible barème et en établissant votre propre extension, vous éviteriez, si votre barème, ainsi amélioré, le permet, une affectation trop éloignée de vos souhaits.

**Ordre du traitement de l'extension**

Gironde ð Dordogne ð Lot et Garonne ð Landes ð Pyrénées Atlantiques Pyrénées Atlantiques ð Landes ð Lot et Garonne ð Gironde ð Dordogne Lot et Garonne ð Dordogne ð Landes ð Gironde ð Pyrénées Atlantiques Dordogne ð Lot et Garonne ð Gironde ð Landes ð Pyrénées Atlantiques Landes ð Gironde ð Pyrénées Atlantiques ð Lot et Garonne ð Dordogne

### **Dossiers médicaux, dossiers sociaux**

Si vous avez bénéficié de la priorité médicale (ou sociale) de 1 000 points qui vous a permis d'être affecté dans l'Académie de Bordeaux, vous devez renouveler votre demande pour l'intra dès la connaissance des résultats de l'inter. En plus de votre dossier, vous devez joindre aux services du Rectorat les voeux que vous comptez formuler dès maintenant : l'attribution des 1 000 points ne se fera que pour des voeux larges et très larges (possibilité sur le voeu commune au cas par cas).

### **Information sur les postes vacants :**

Une liste des postes vacants (implantation, discipline, exigences particulières éventuelles) sera consultable sur SIAM. Vérifiez, tout de même, que les postes affichés ne soient pas à complément de service… Elle sera, sans doute, incomplète.

*Vous pouvez nous contacter à partir du 24 mars.*

Vérifiez aussi que les ZR ne soient pas bloquées et que les capacités d'accueil départementales ne soient pas nulles ! (Info après le C.T.P.A. du 23 mars 2007)

*Attention :* Ne vous limitez pas à cette liste. **L'essentiel des mutations se fait sur des postes qui se libèrent en cours de mouvement.**

### **Les établissements classés A.P.V. :**

Collège Montaigne à Lormont (33) Collège Lapierre à Lormont (33) Collège Jean Monnet à Pau (64)

### **Les établissements en ZEP**

**Dordogne** Collège de Terrasson Lycée de Terrasson

**Gironde**

- Collège Berthelot Bègles Collèe Neruda Bègles Collège Blanqui Bordeaux Collège Ellul Bordeaux Collège Goya Bordeaux Collège Lenoir Bordeaux Collège E. Vaillant Bordeaux Collège Cadillac Collège Castillon
- **Gironde** (suite) Collège Jaurès Cenon Collège Jean Zay Cenon Collège Floirac Collège Guitres Collège Lussac Collège St Yzan de Soudiac Lycée E. Faure Lormont LP J. Brel Lormont LP des Menuts Bordeaux LP Bègles LP La Morlette Cenon

**Landes** Collège Labouheyre

**Lot et Garonne** Collège Ducos du Hauron Agen Collège Fumel Collège Monsempron Libos Lycée Fumel LP Fumel

**Pyrénées Atlantiques** Collège Camus Bayonne Collège Boucau Collège Mourenx

### **Les postes sur des zones de remplacement (sous réserve de modification)**

- Si vous demandez lors de la phase intra une zone de remplacement, vous devez préciser votre choix d'effectuer des remplacements durant l'année sur toute la zone demandée ou d'exercer sur un poste à l'année (AFA). Vous devez, par ailleurs, formuler 5 voeux de rattachement pour des établissements, des communes ou des groupements ordonnés de communes, en précisant éventuellement le type d'établissement.
- Si vous êtes affectés par extension suite à la phase intra sur une zone de remplacement, vous devez clarifier vos souhaits de la même manière que ci-dessus mais par courrier après les résultats de l'intra.
- Pour les disciplines qui suivent, les zones de remplacement sont au nombre de douze ZRE (voir pages 11 à 16) : Education, Philosophie, Lettres Modernes, Allemand, Anglais, Espagnol, Histoire-géographie, Mathématiques, Technologie, SVT, Education Musicale, EPS.
- Pour les disciplines qui suivent, les zones de remplacement sont au nombre de cinq, chacune d'elle couvre un département entier ZRD :

024001ZH Dordogne ; 033002ZU Gironde ; 040003ZF Landes ; 047004ZJ Lot et Garonne ; 064005ZU Pyrénées Atlantiques.

Disciplines type lycée : documentation, lettres classiques, les langues vivantes à faible effectif, SES, physique chimie, arts plastiques, éco gestion, génie méca, électronique, électrotechnique.

Disciplines type LP : C.A.B., compta, vente, génie électrique, génie méca construction et productique, biotechnologie, lettres-anglais, lettres-espagnol, Lettres Histoire, Math-Sciences.

• Pour toutes les autres disciplines de type lycée ou LP restantes, la zone de remplacement est académique ZRA : 033029ZM zone académique

### **Calendrier prévisionnel rectoral :**

**16 avril** Date limite d'envoi des dossiers médicaux auprès du médecin conseillère technique du recteur, Mme Delmas (05 57 57 87 14).

> Date limite d'envoi des dossiers sociaux auprès de l'assistante sociale conseillère technique du recteur, Mme OULÉ (05 57 57 38 00 - poste 44.68 de 13h à 16h30).

ð Envoyez-nous la copie du tableau récapitulatif de votre dossier avant la date du groupe de travail où nous siégeons.

**27 mars au 16 avril** Saisie des voeux

- ð Consultez-nous avant de préparer vos voeux, nous tenons des permanences la 1<sup>ère</sup> semaine des vacances de Pâques.
- **17 avril** Édition des accusés-réception
	- ð Corrigez la moindre erreur constatée à l'encre rouge.
- **24 avril** Date limite de retour des accusés-réception et des pièces justificatives.
	- ð Gardez une copie de votre dossier complet.
		- ð Envoyez-nous ensuite une copie de votre accusé de réception avant la date du groupe de travail où nous siégeons. **Nous ne pouvons assurer le suivi de votre dossier que si vous nous fournissez toutes les informations nécessaires pour vous défendre.**

**3 mai** Examen des dossiers médicaux et sociaux par un groupe de travail.

**9 mai** Date limite de retour des confirmation de mutation des TZR

- **A partir du 14 mai** Affichage des barèmes et contestations éventuelles.
	- ð Vérifiez le barème calculé par le rectorat après le renvoi de vos pièces justificatives.
- **22 et 23 mai** Vérification des barèmes par un groupe de travail.
- **15, 18, 19 et 20 juin** C.A.P.A ou F.P.M.A.

L'examen des affectations des TZR, des Maîtres-Auxiliaires et des stagiaires en situation est prévu **les 10, 11 et 12 juillet.**

**29 juin** GT révisions d'affectation

**10, 11 et 12 juillet** Phase d'ajustement Affectation des stagiaires en situation

**13 juillet** Affectation des contractuels.

### **Découpage de la carte des communes de l'Académie de BORDEAUX**

### **en 45 groupements ordonnés de communes**

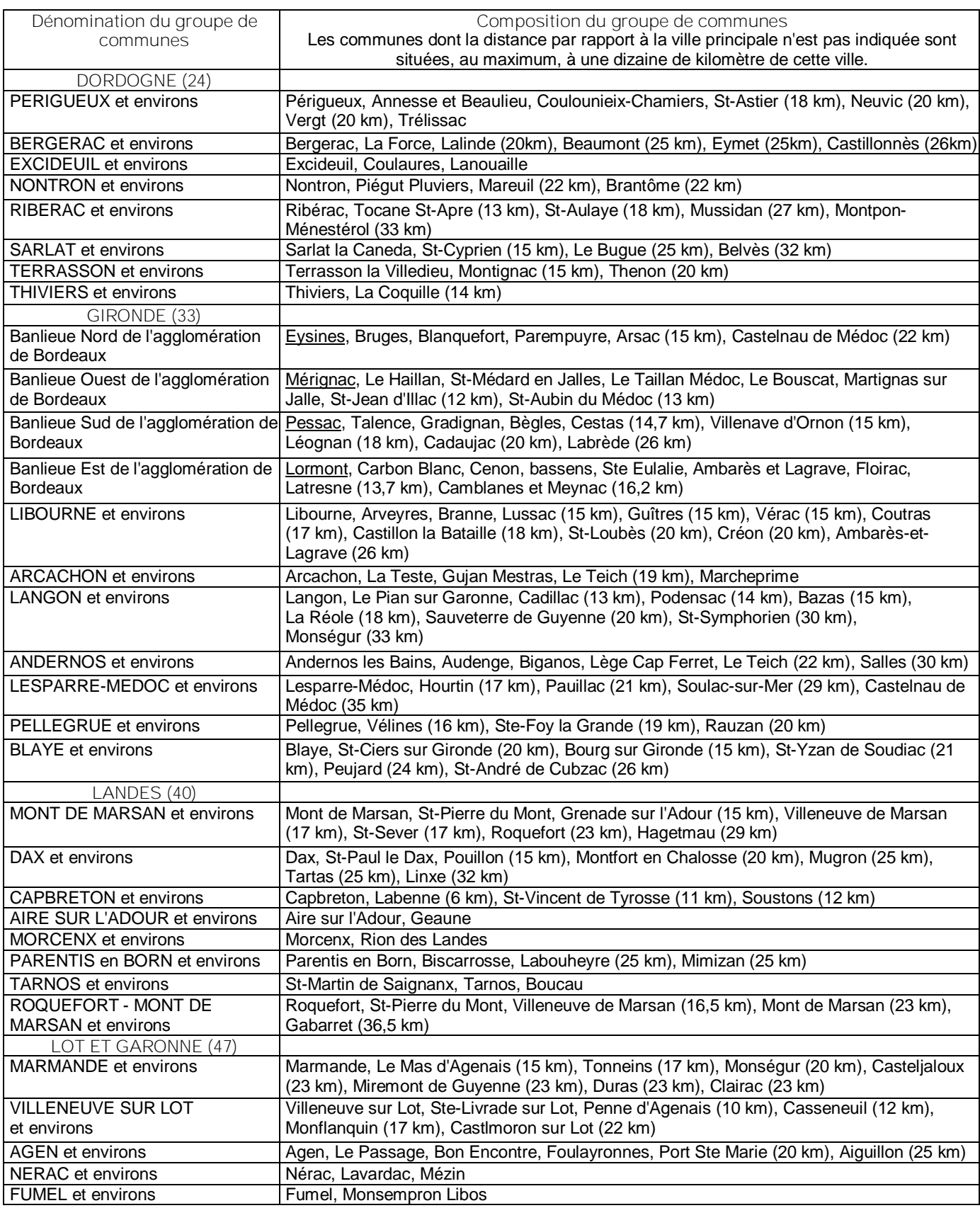

Pour les groupes de communes de Bordeaux, ville principale soulignée.

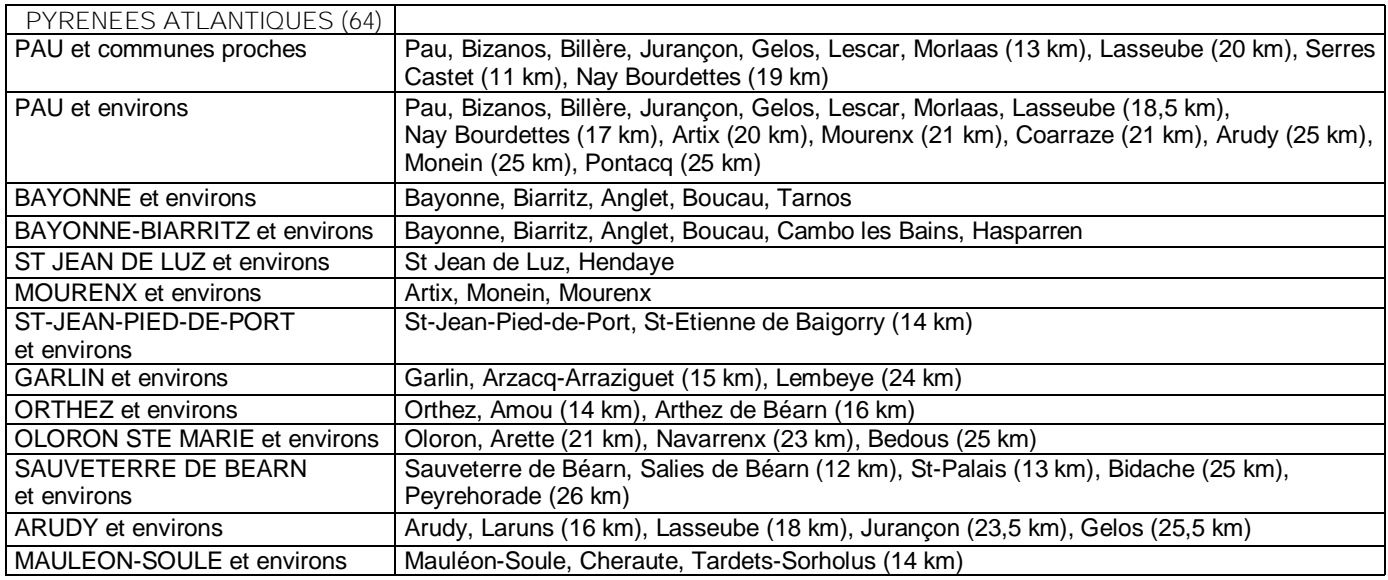

**Découpage de la carte des établissements de l'Académie de Bordeaux en DOUZE ZONES DE REMPLACEMENT**

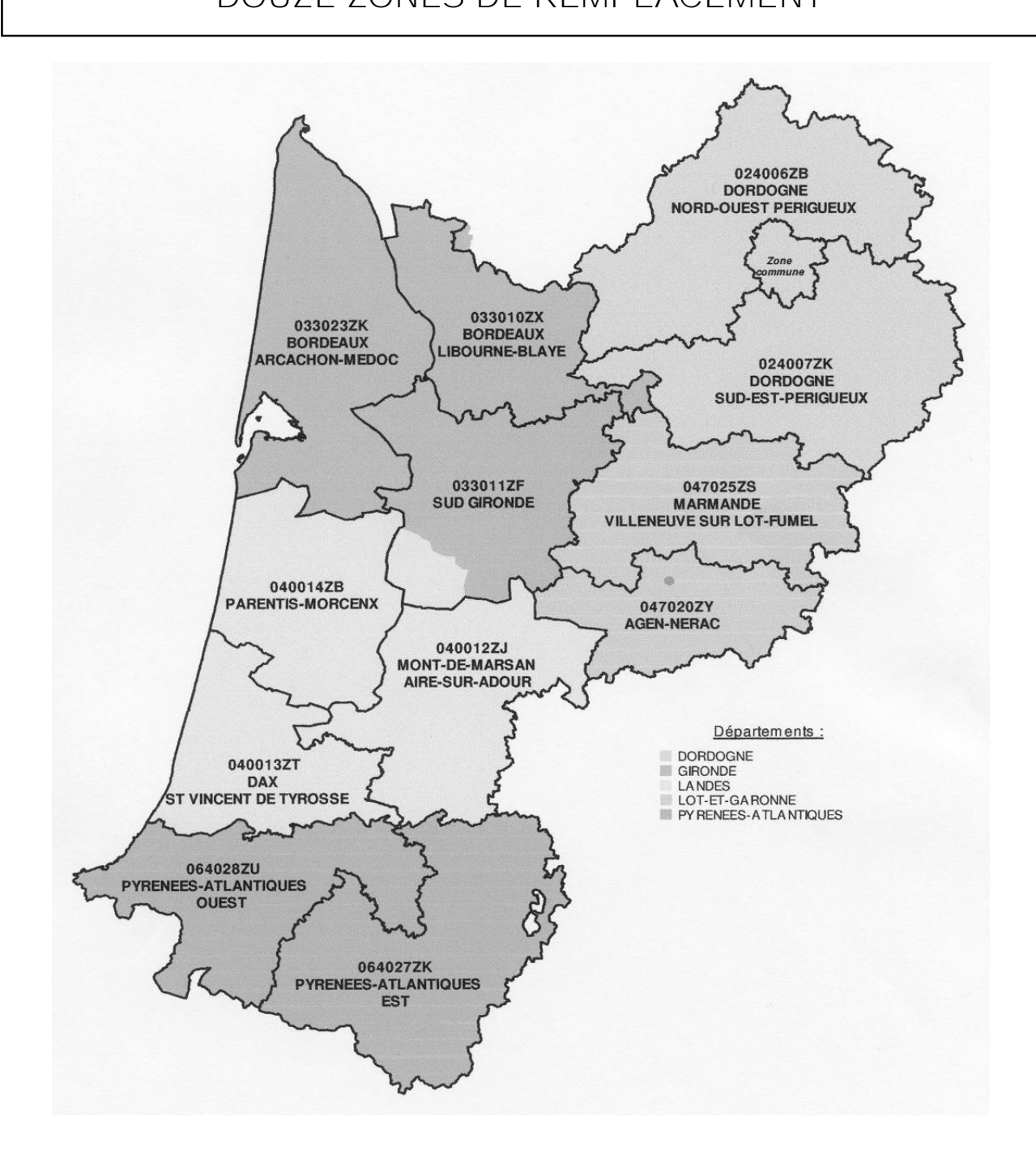

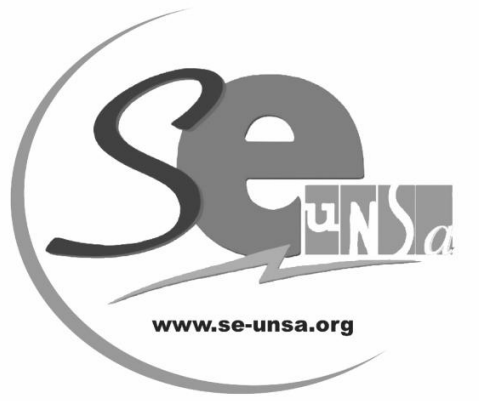

**Fiche de suivi syndical à retourner à la section académique de Bordeaux**

### **Demande intra-académique**

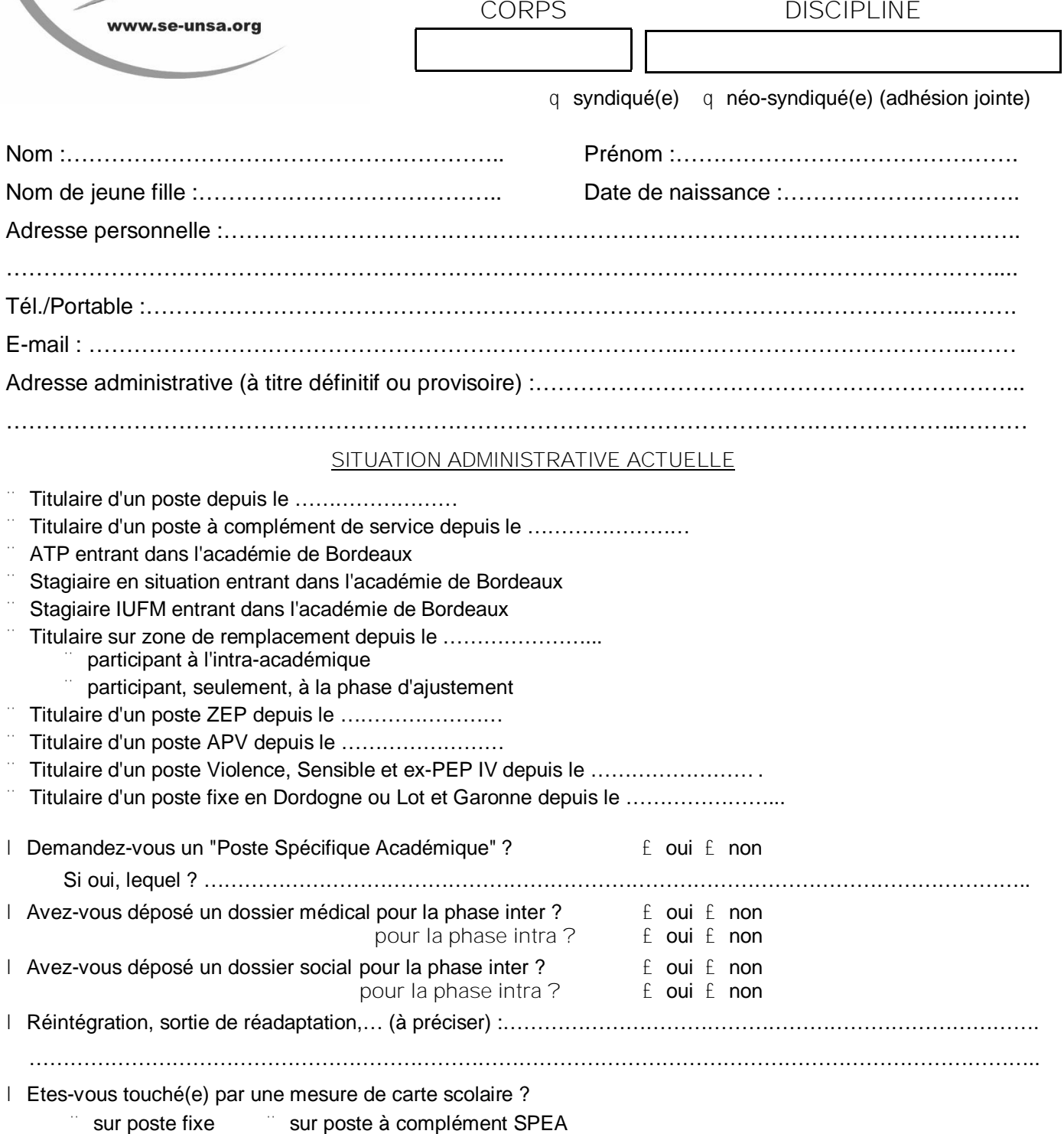

**Voeux :** préciser : établissement, ZR, commune, groupement de commune, département, académie, ZEP, lycée… N'oubliez pas de nous envoyer une copie de votre accusé de réception et des pièces justificatives ; sans ce dossier, nous ne pourrons ni vérifier votre barème ni communiquer l'affectation obtenue.

Indiquez-nous, au verso ou sur papier libre, toutes les précisions que vous jugerez utiles pour vos vœux (par exemple, en cas de vœu ZR, privilégiez-vous la zone géographique ou le type de vœu poste à l'année ou remplacements…).

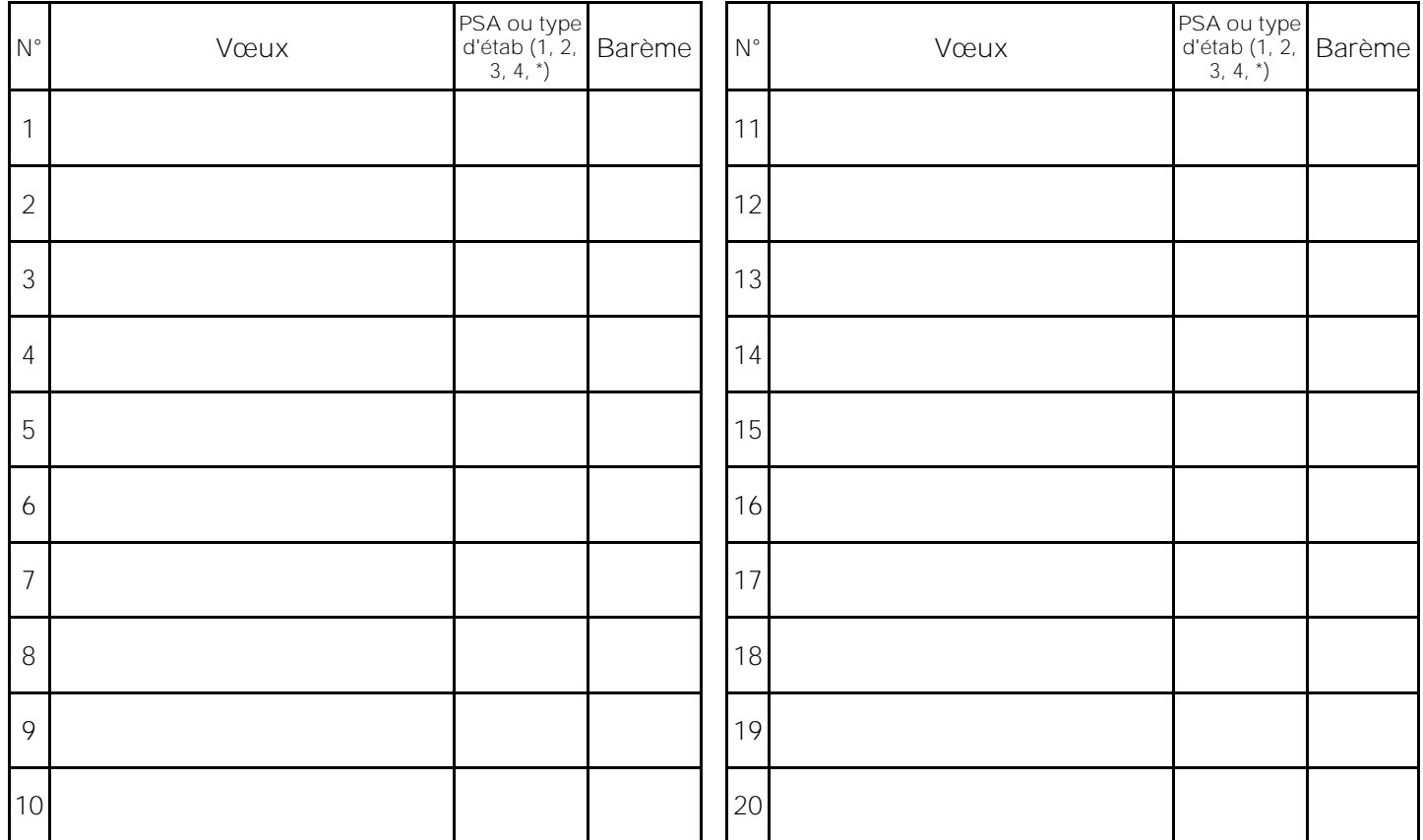

Type d'établissement : 1: LYC, 2: LP-SEP, 3: SEGPA (SES), 4: CLG, \*: tout type d'étab PSA : poste spécifique académique

Les voeux ZR peuvent être complétés dans la rubrique "saisissez vos préférences pour la phase d'ajustement" (dans le cas où vous avez émis des voeux ZR).

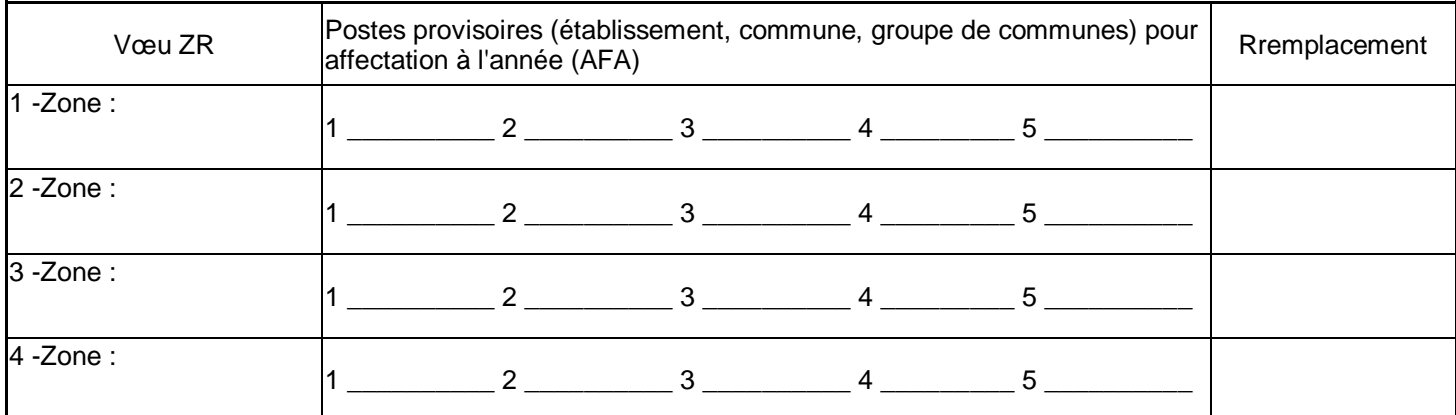

Autres précisions : …………………………………………………………………………………………

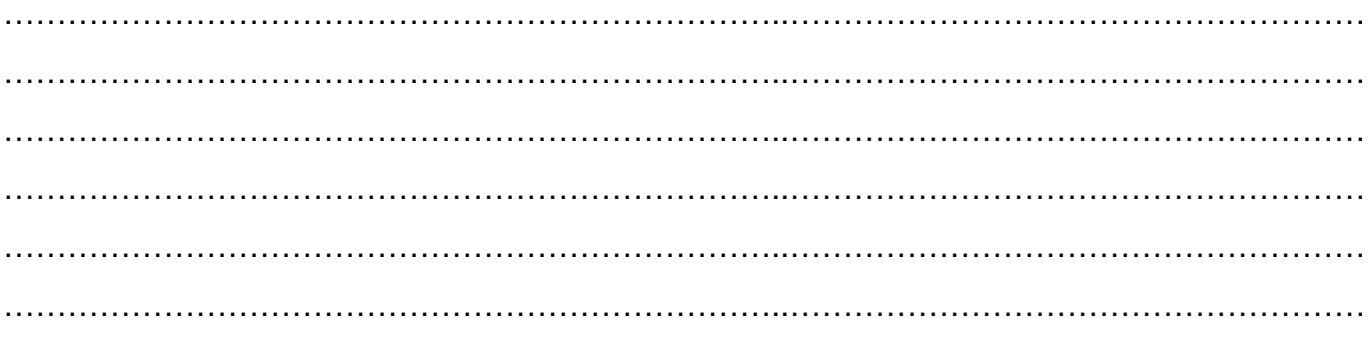

### CALCUL DU BAREME INTRA-ACADEMIQUE

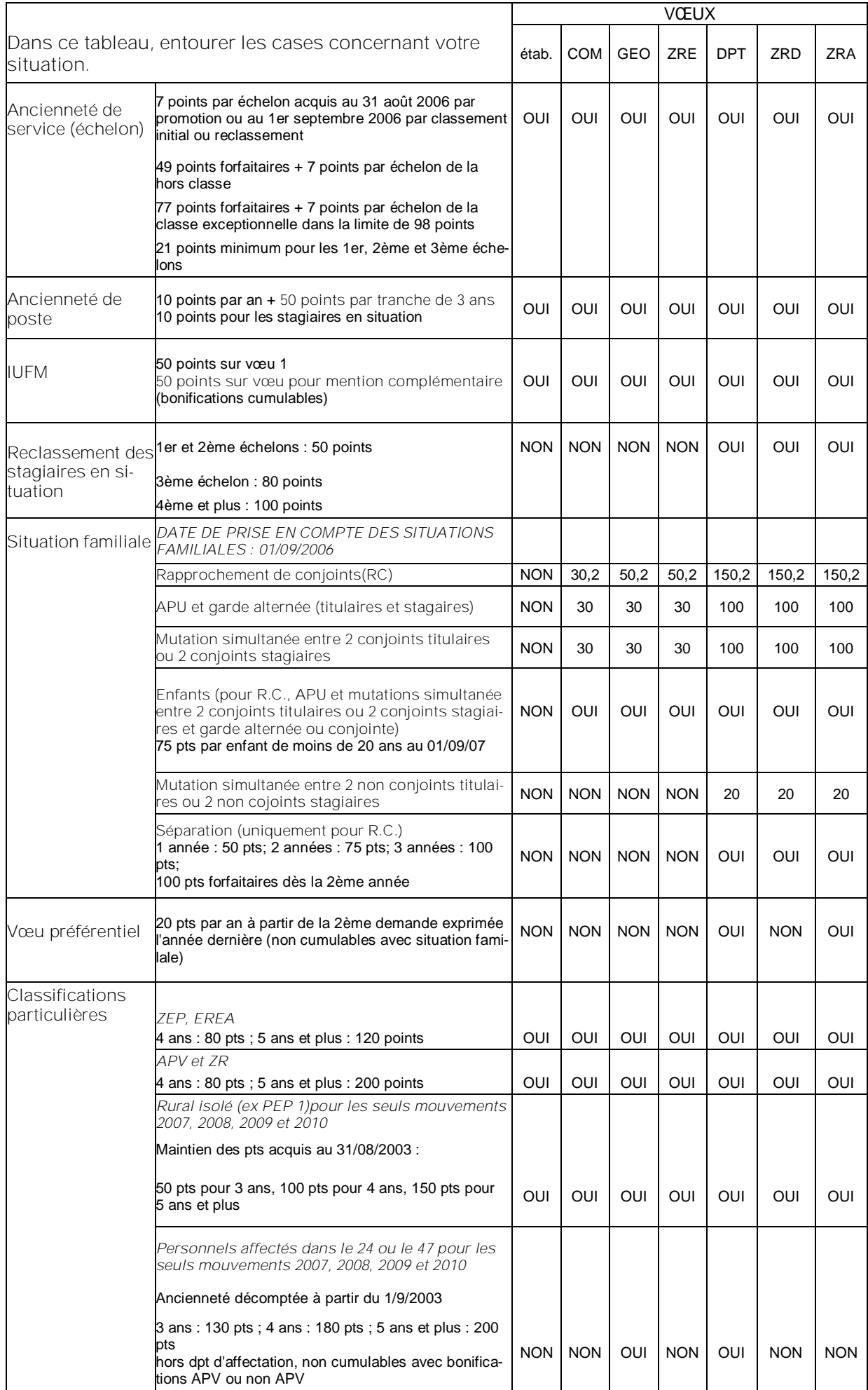

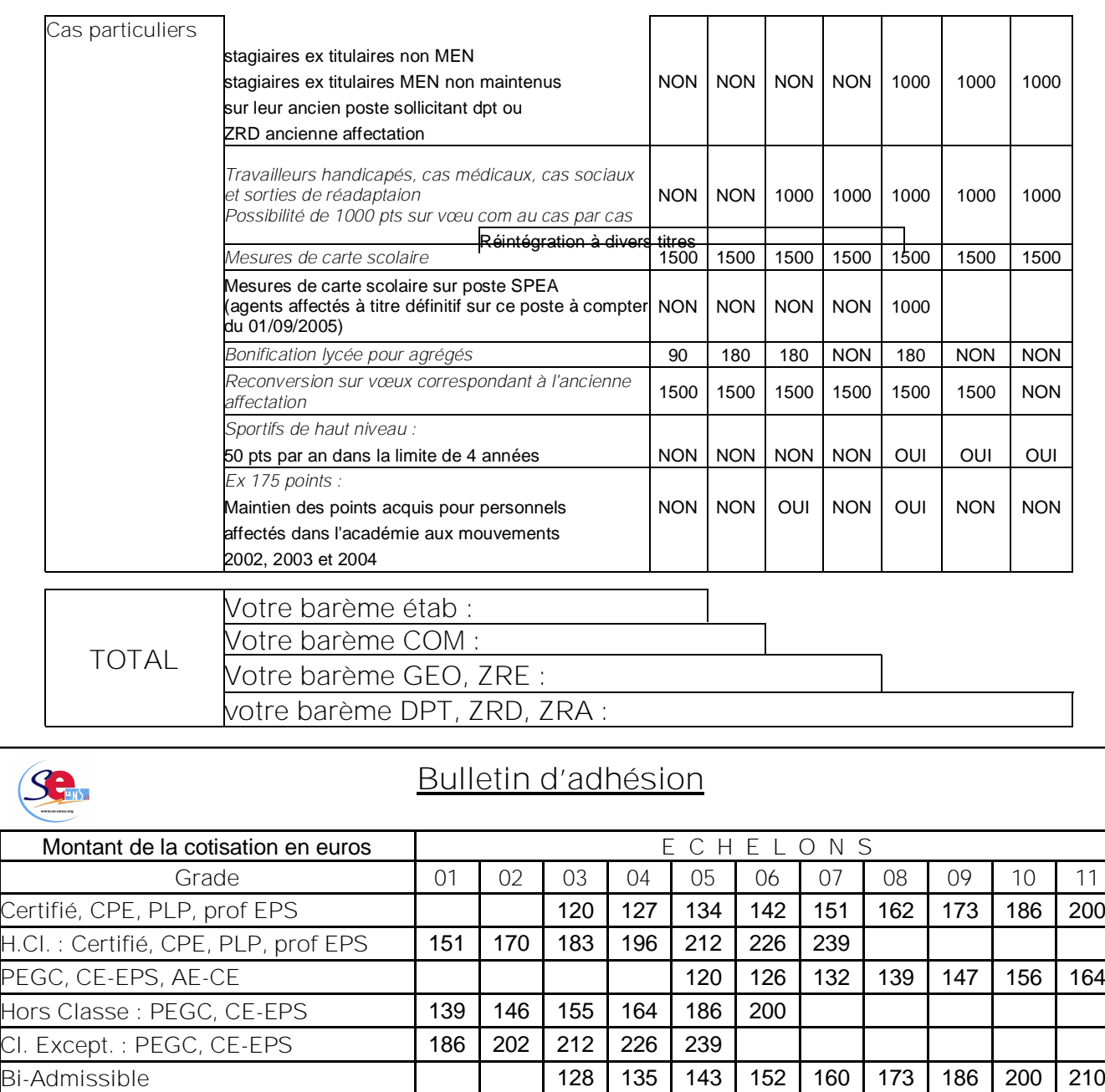

### **Crédit d'impôt**

**Agrégé** 145 158 169 181 193 208 224 239 250

**Agrégé Hors Classe** 200 212 224 239 250 279

**Vous bénéficiez d'un crédit d'impôt égal à 66 % du montant de votre cotisation.**

**Exemple : Pour une cotisation de 131 euros, vous bénéficierez d'une réduction du montant de vos impôts de 86,46 euros, Le montant réel de la cotisation est donc de 44,54 euros.**

**Je souhaite adhérer au Syndicat des Enseignants (SE-UNSA) :**

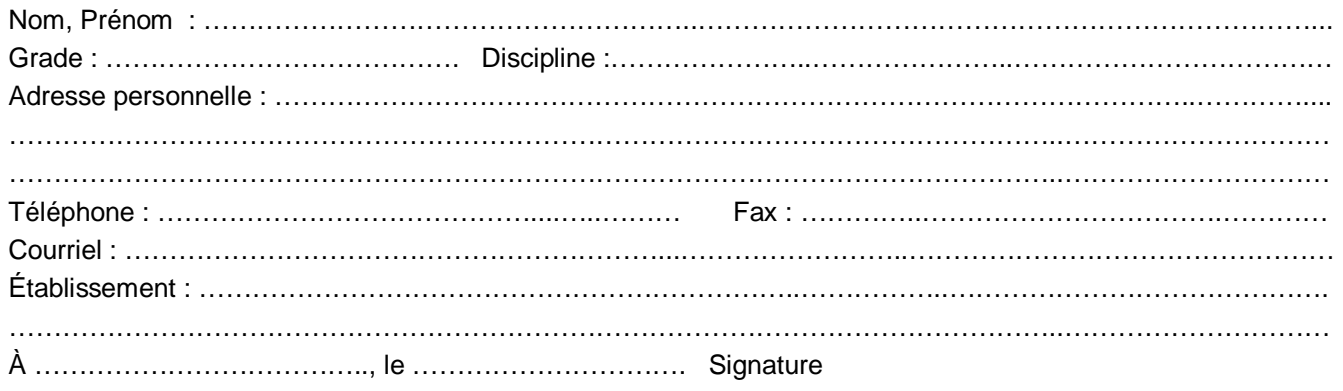

Bulletin à retourner au SE-UNSA, Section Académique, 33bis rue de Carros, 33074 BORDEAUX CEDEX. Chèque à établir à l'ordre du SE-UNSA.

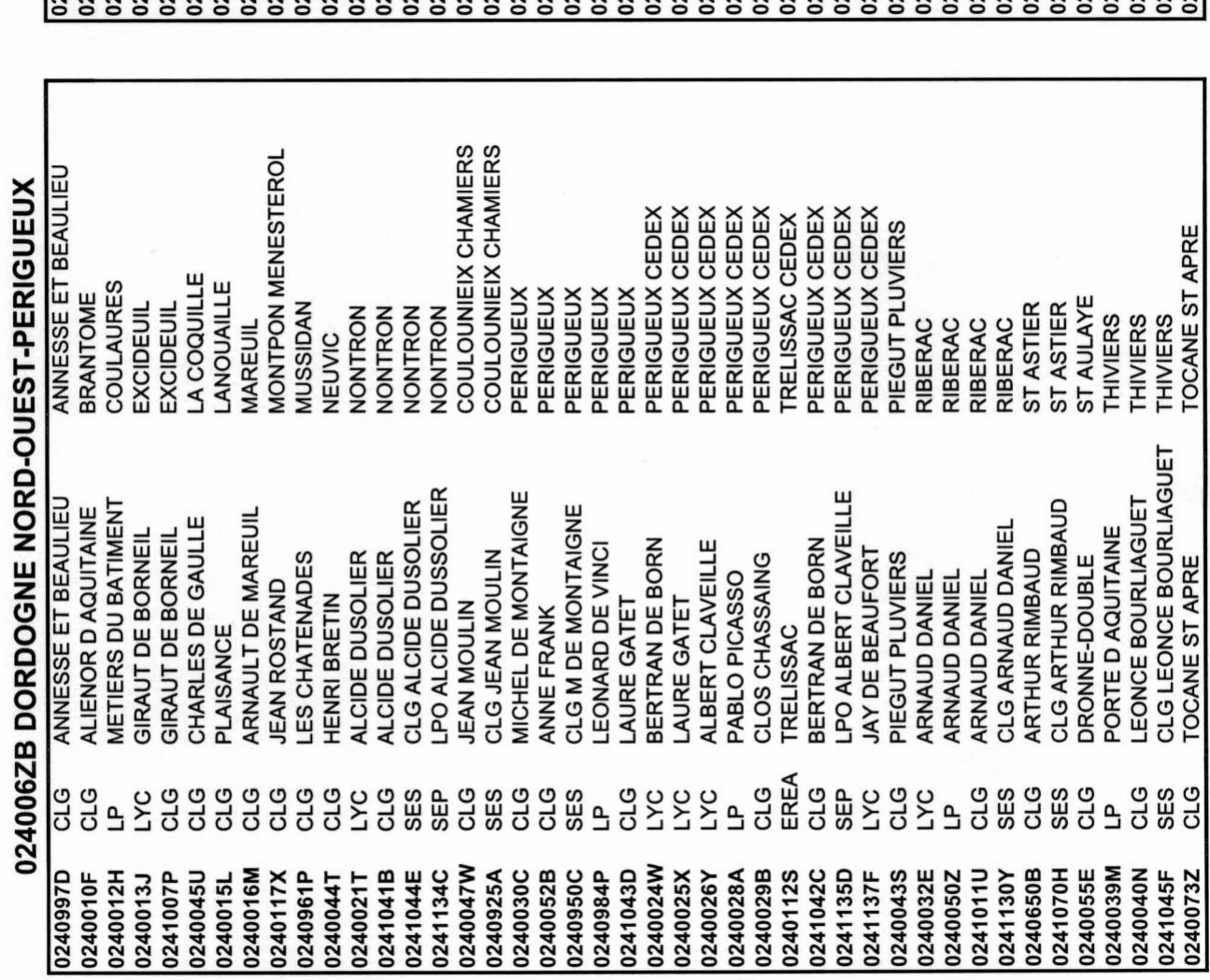

## 024007ZK DORDOGNE SUD-EST-PERIGUEUX

r

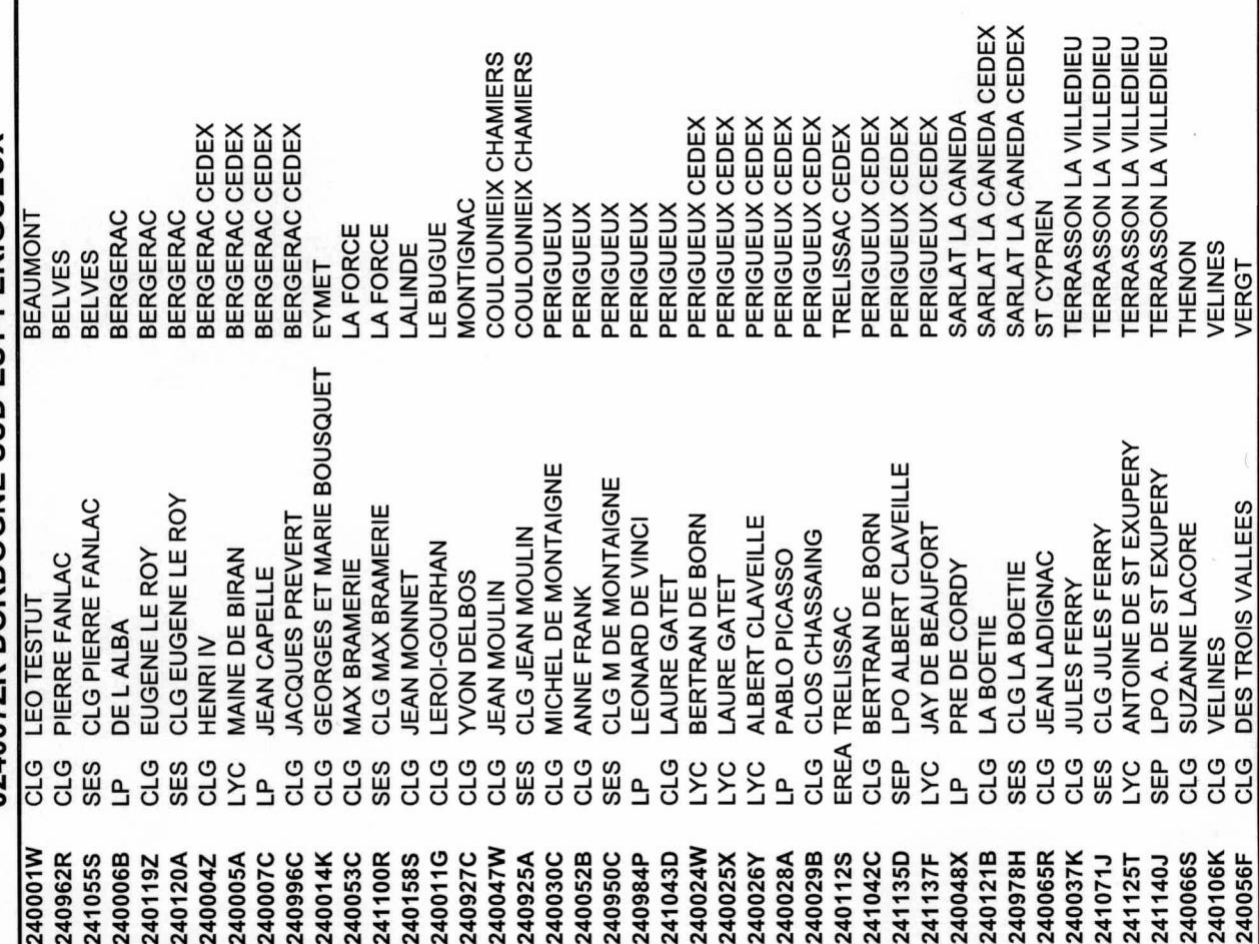

 $\frac{1}{3}$ 

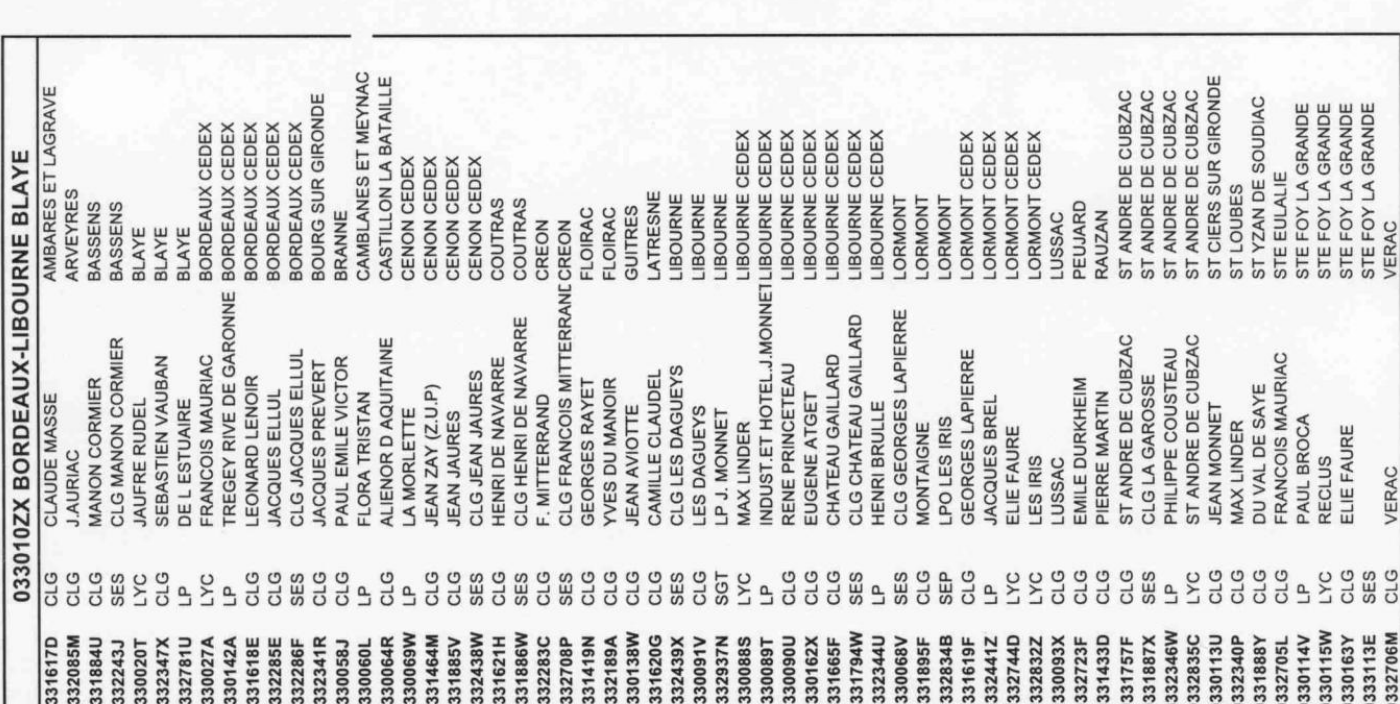

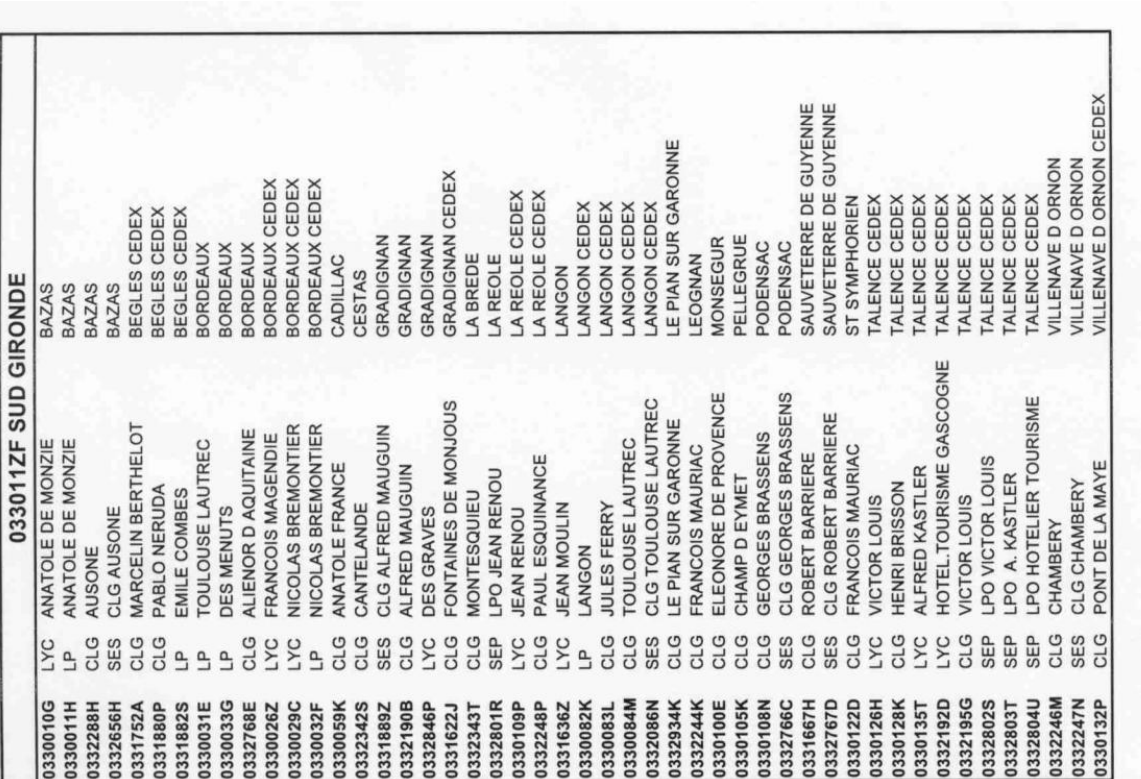

Etablissements à rajouter dans la : **Etablissements à rajouter dans la :**

- ZR 033010ZX BORDEAUX-LIBOURNE BLAYE: 0333132A CLG de CARBON BLANC **ZR 033010ZX BORDEAUX-LIBOURNE BLAYE : 0333132A** CLG de CARBON BLANC
	- ZR 033011ZF SUD GIRONDE: 0333133B CLG de CADAUJAC **ZR 033011ZF SUD GIRONDE : 0333133B** CLG de CADAUJAC

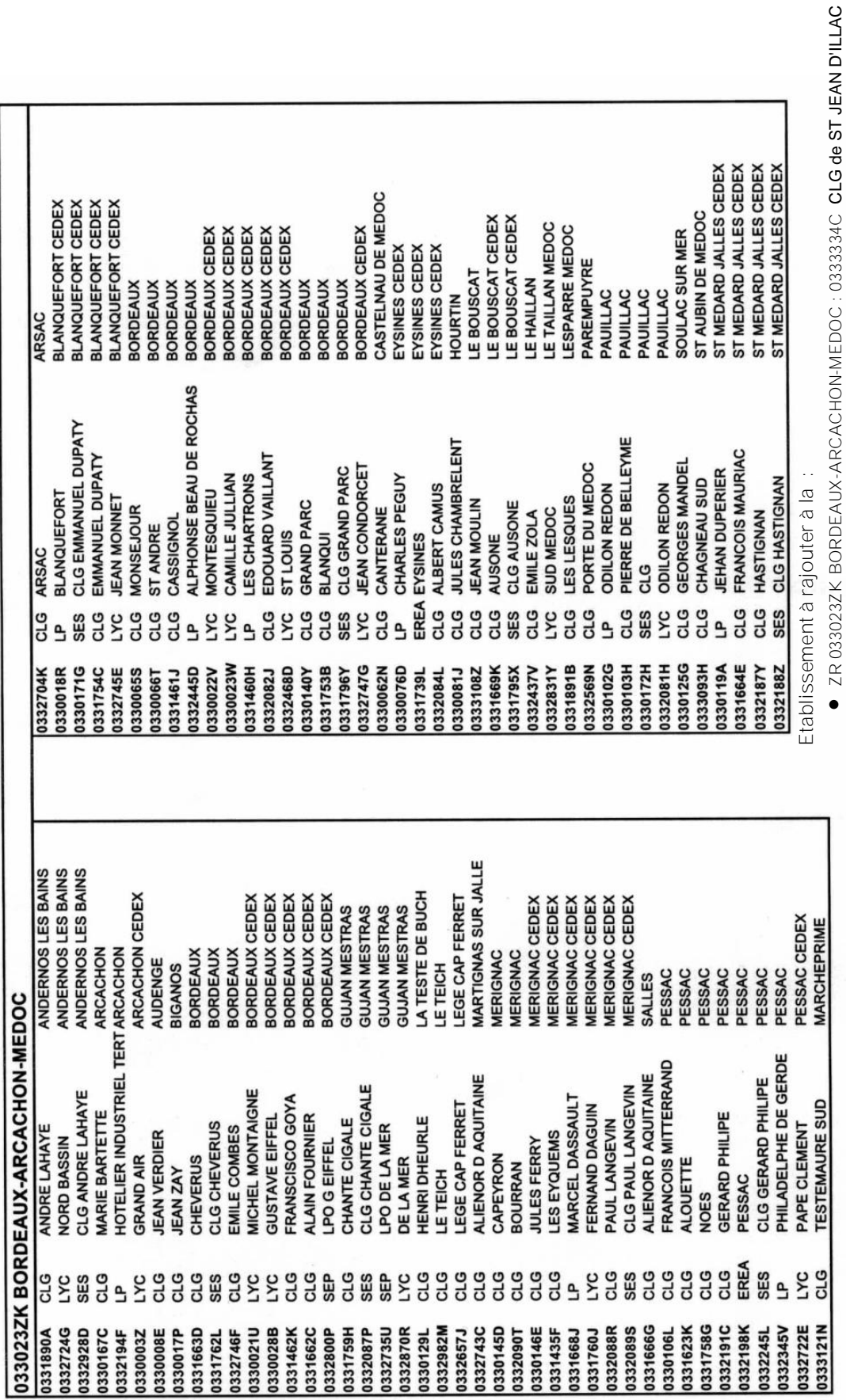

**ZR 033023ZK BORDEAUX-ARCACHON-MEDOC : 0333334C** CLG de ST JEAN D'ILLAC

\* zone commune : BORDEAUX

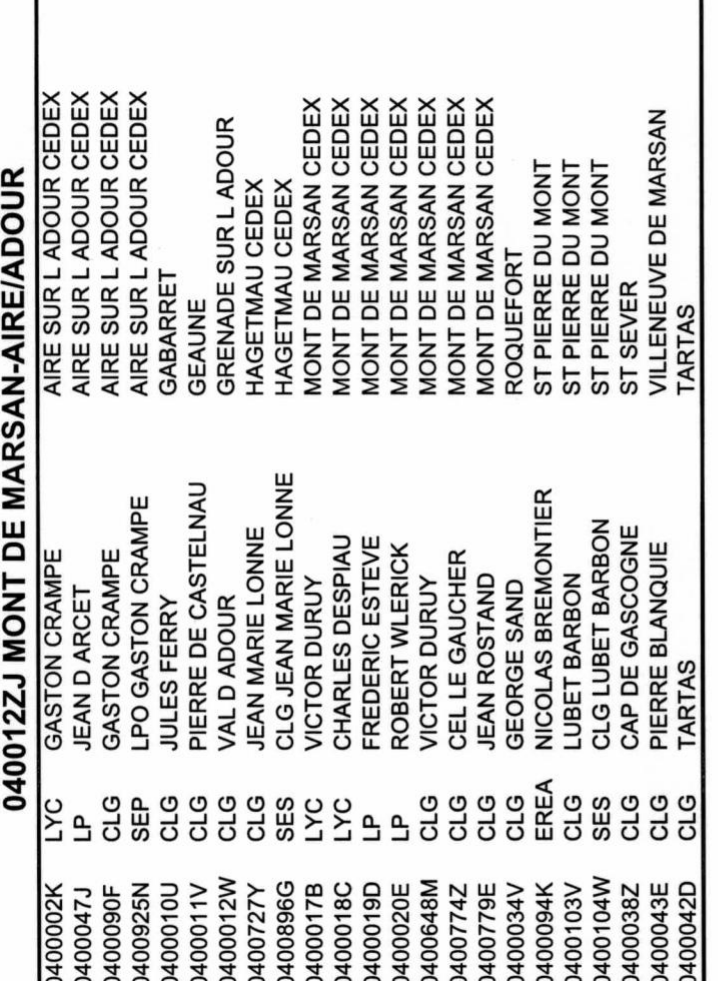

PARENTIS EN BORN CEDEX **BISCARROSSE CEDEX** PARENTIS EN BORN PARENTIS EN BORN PARENTIS EN BORN RION DES LANDES **LABOUHEYRE** CLG FELIX ARNAUDIN LABOUH LABOUHEYRE 040014ZB PARENTIS-MORCENX **MORCENX MORCENX** MIMIZAN **JACQUES PREVERT** H. SCOGNAMIGLIO CLG ST EXUPERY FELIX ARNAUDIN SAINT-EXUPERY SAINT-EXUPERY **JEAN GARNIER JEAN MERMOZ ST EXUPERY** MARIE CURIE CLG cLG<br>CLG CLG CLG LYC<br>SES **CLG** SET ې  $\overline{a}$ 0400930U 0400097N 0400046H **HZ6800PD** 0400105X 0400057V 0400014Y D400033U HZ6000\$C 0400093J 0400026L

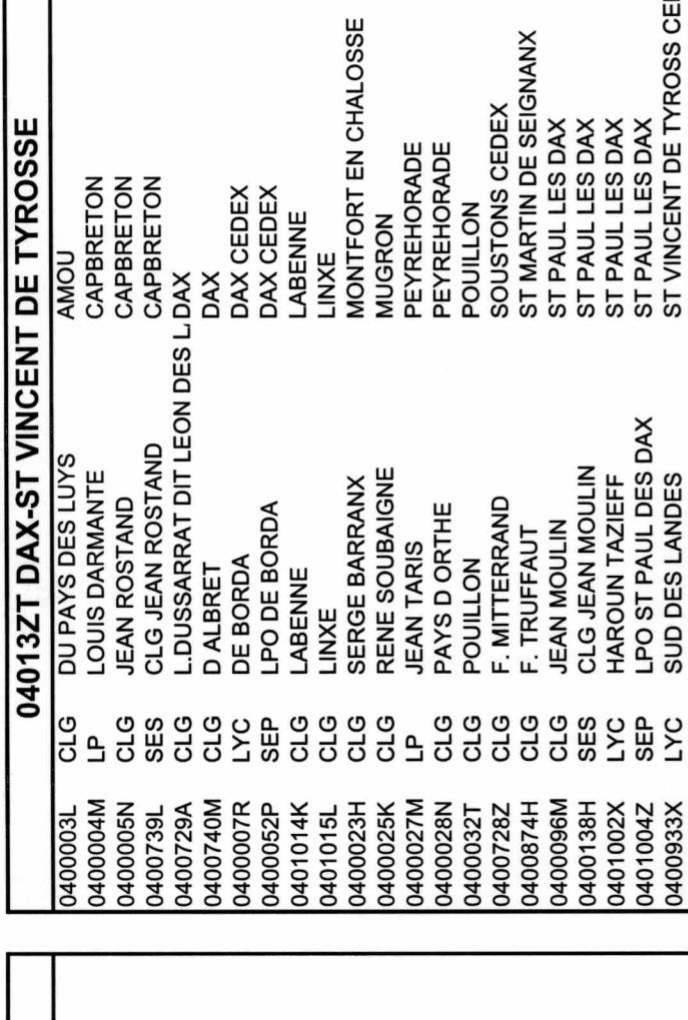

ST VINCENT DE TYROSS CEDEX ST VINCENT DE TYROSSE

**TARNOS TARNOS** 

ST VINCENT DE TYROSSE

CLG

 $\mathbf{a}$ 

CLG

0400091G

AMBROISE CROIZAT LANGEVIN-WALLON

LPO ST PAUL DES DAX

HAROUN TAZIEFF

0401002X 0401004Z 0400933X 0400039A 0400049L

SUD DES LANDES

ST PAUL LES DAX ST PAUL LES DAX

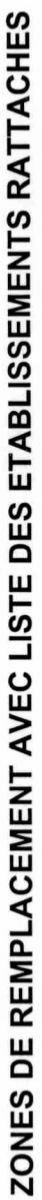

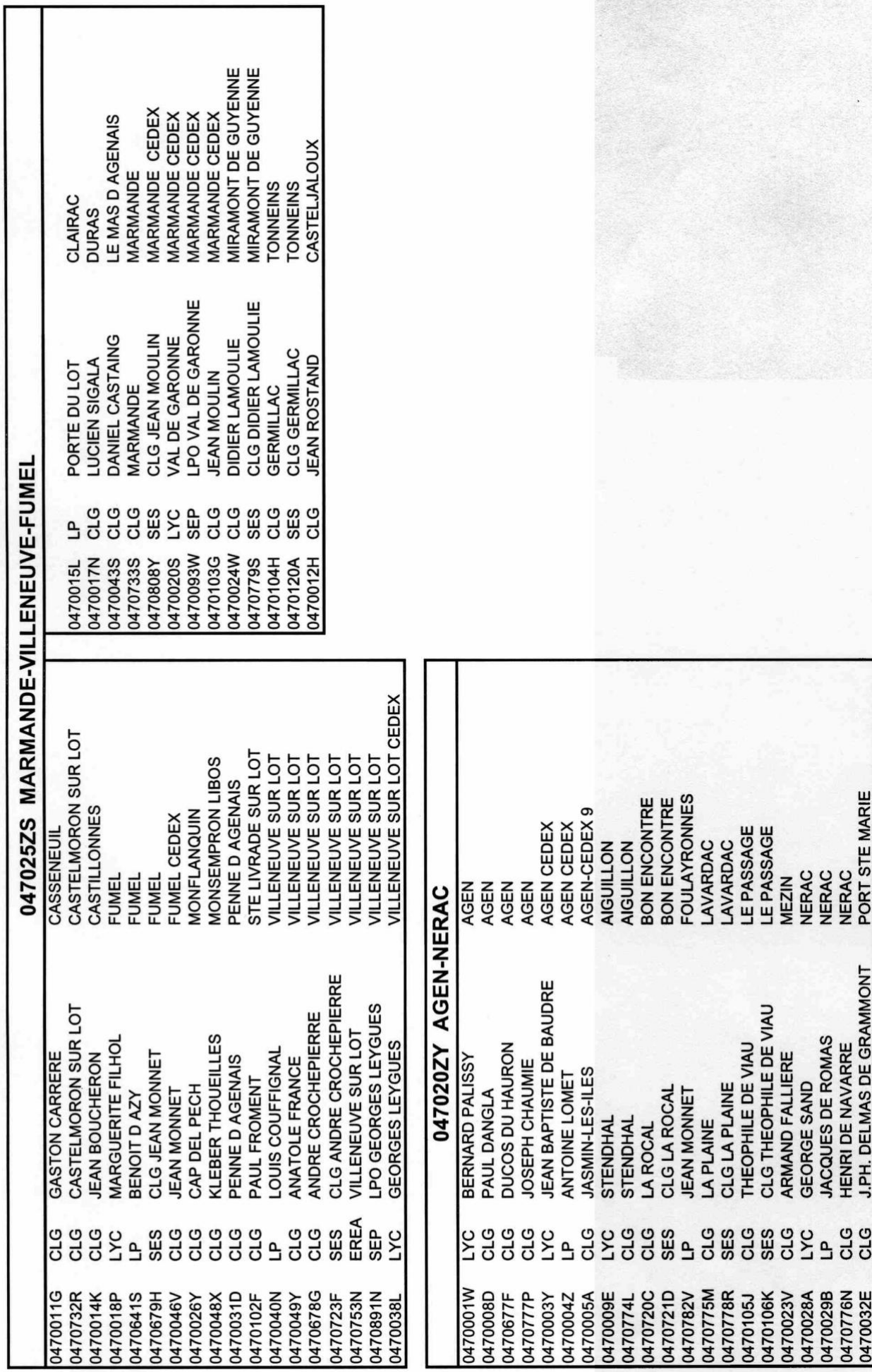

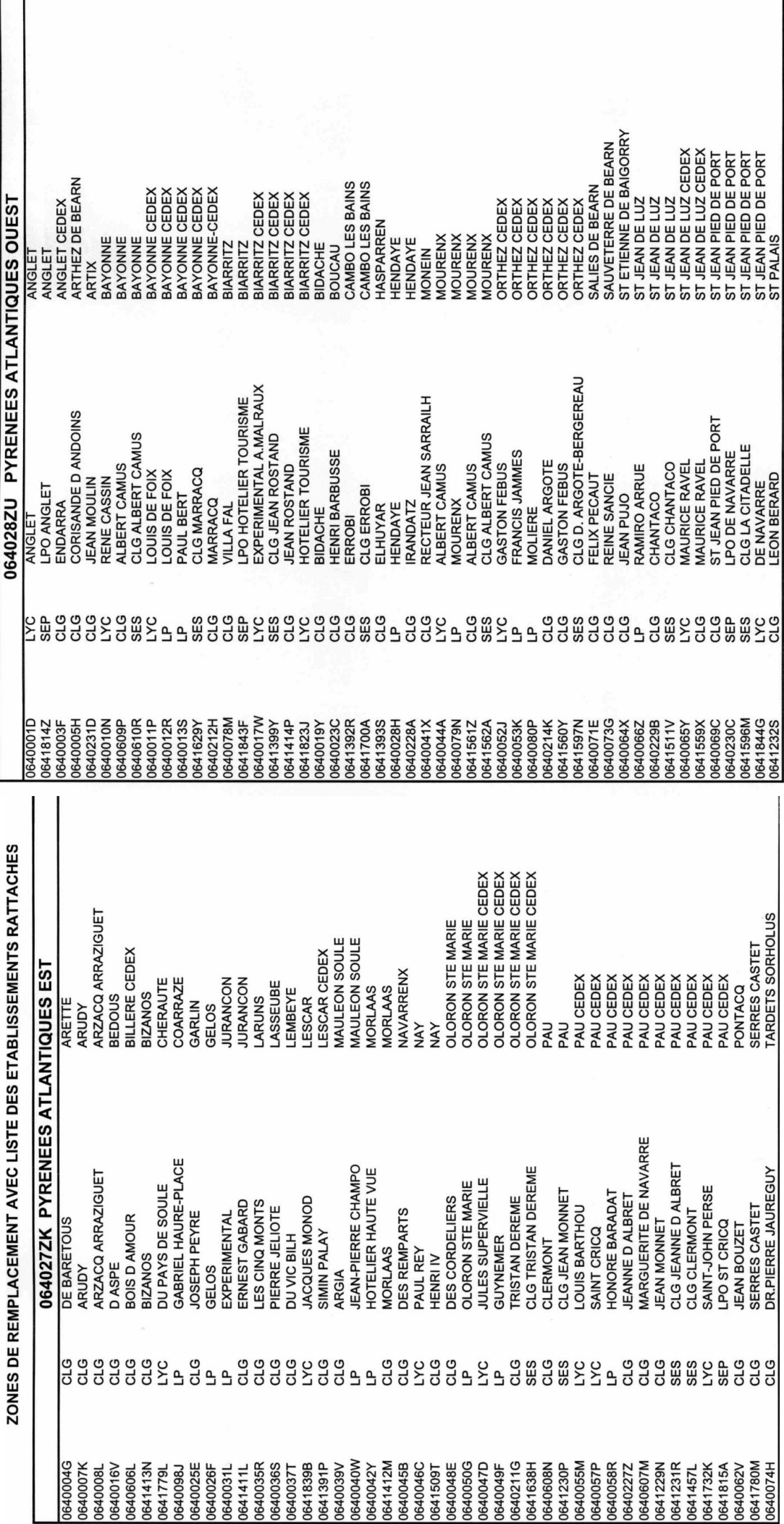